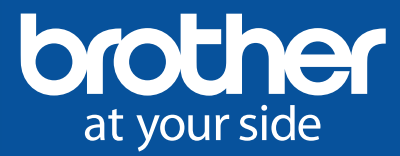

## Happy feelings will surely spring forth from this pop-up card!

Delight your loved ones with this beautiful 3D pop-up card. Make pictures, designs or illustrations pop out and greet the recipient as the card is opened. Customise card to your loved ones hobbies, interests or even the party's theme to send that special birthday greeting.

## **Materials**

- Brother ScanNCut Machine
- Outer dimensions (opened card): 7.95" x 10.63"
- Paper 12 kinds
- Gift-box piece: 4.12" x 4.33"
- Photo frame piece: 2.24" x 2.68"
- Message area: 3.94" x 2.86"
- Photo, ribbon, stickers, rhinestones, glue
- Use the ornaments on the next page

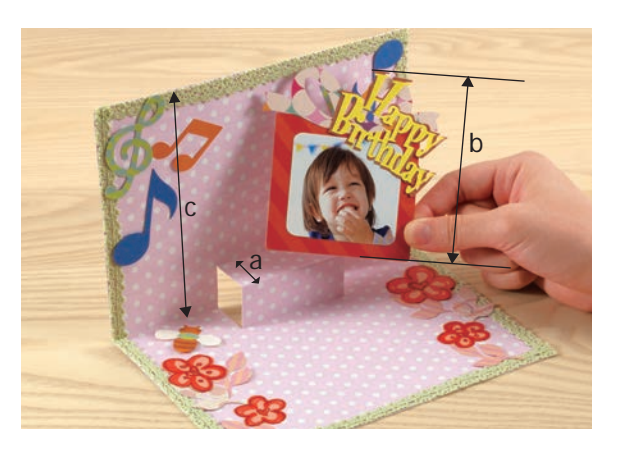

Adjust the size of the gift-box piece so that no part of it sticks out when the card is folded closed. Adjust so that the total of the vertical length of the cut (a) plus the vertical length of the giftbox piece (b) is less than the vertical length of the card (c).  $(a) + (b) < (c)$ *Tip*

1 3 5  $\overline{2}$ 4 6 **1** Make the pop-up base (inner and outer pieces). Cut the two slits in the inner piece (See the Tip above for details). Built-in Pattern: BA-A012 x 2 Use Direct Cut to cut the hand-drawn flower **2** ornaments on the next page. Function: Direct Cut **3** Cut the built-in pattern pieces. For the photo, use Scan to USB to scan the image, then use Background Scan to cut the data. Built-in Patterns: BA-A002, AR-A027 x 6 AR-C023, AR-H022 x 3 AR-H023 x 2, AR-H025 AR-I011 (pieces A, C) AR-K027, LO-A031 x 2 Functions: Scan to USB Background Scan Attach the built-in pattern pieces and decorate **4** using lace and stickers. Attach the outer gift-box piece to the pop-up and glue it to the outer base piece. Make the message area. Cut paper using the built-**5** in pattern of a square, draw the lines, then glue the frame piece over the square. Built-in Pattern: BA-A012 Attach the outer backing piece to complete the **6** card. Additional shapes and designs included in the next page.

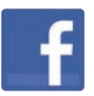

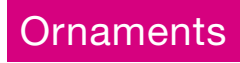

Actual size.

When printing out actual-scale figures, print at 100% or set your printer so that it will not enlarge or reduce the scale.

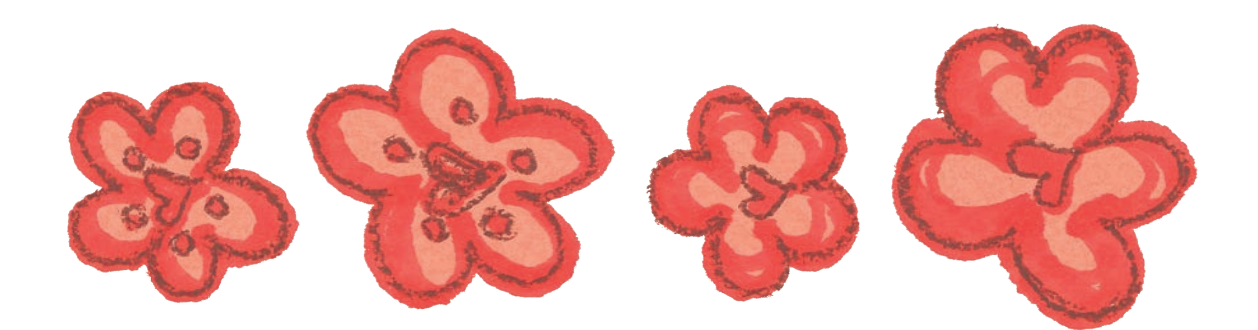